# **CAPÍTULO 5**

# **Análise de Pós-optimização e de Sensibilidade**

# **1. Introdução**

Uma das tarefas mais delicadas no desenvolvimento prático dos modelos de PL, relaciona-se com a obtenção de estimativas credíveis para os parâmetros envolvidos : elementos da matriz A  $(a_{ij})$ , termos independentes das restrições (b<sub>i</sub>) e os coeficientes da função objectivo (c<sub>j</sub>). Isto porque raramente estes parâmetros são conhecidos com exactidão, uma vez que se trabalha com estimativas ou previsões, cujos valores são supostos constantes ao longo do período em análise. Como muito raramente esta situação se verifica, é importante conhecer o comportamento da solução óptima do problema face à variação nalgum ou nalguns dos seus parâmetros. Existem muitas situações reais, como por exemplo :

- mesmo modelo aplicado periodicamente na determinação da solução óptima, cuja formalização se mantém no essencial, apenas havendo de ajustar alguns dos seus parâmetros, situação que, convenientemente explorada, evita a resolução a partir do início,
- erro de formalização ou ocorrência de novas situações, tornando-se necessário introduzir novas restrições ou novas actividades (variáveis),
- a solução do problema não permite detectar a existência de estrangulamentos nos recursos, revelando-se de interesse um tipo de análise que evidencie possíveis soluções tendentes ao desbloqueamento destas situações : novos investimentos, políticas de marketing, etc.,
- decisor ter conhecimento de soluções que não sendo o óptimo, representam possíveis soluções para o problema real, permitindo, além disso, uma visão mais ampla das consequências da decisão,

• facto de muitos parâmetros poderem ser alterados,

que justificam o interesse e a importância dum tipo de análise que incorpore no modelo a "incerteza" com que a realidade se manifesta, permitindo ao mesmo tempo uma visão mais alargada do conjunto de soluções quando ocorrem alterações do tipo indicado. Para tal, existem dois tipos de análise : de pós-optimização e de sensibilidade.

Nos casos que se irão estudar, considera-se que o problema de PL a ter em conta é do tipo de maximização, para o qual o quadro Simplex óptimo, apresenta a seguinte estrutura :

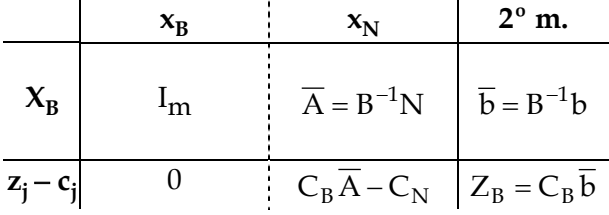

Por outro lado, os exemplos a apresentar estão todos relacionados com o problema da empresa de mobiliário de escritório, resolvido no capítulo dedicado ao método Simplex. Para estes exemplos, apenas interessa o quadro correspondente à solução óptima (último quadro Simplex), que é o seguinte :

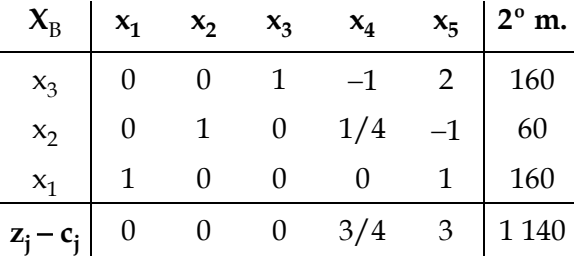

# **2. Análise de pós-optimização**

Na análise de pós-optimização é abordado o impacto na solução óptima de alterações discretas nos parâmetros do modelo : alterações dos coeficientes da FO, dos termos independentes e dos coeficientes da matriz, introdução de novas variáveis e de novas restrições.

# **2.1. Alteração dos coeficientes da função objectivo cj**

Uma alteração dos coeficientes da FO pode alterar a solução óptima já obtida, sem contudo pôr em causa a sua admissibilidade.

A SBA óptima do problema é dada por,

$$
X_B^* = B^{-1}b
$$

o que permite concluir que uma alteração dos coeficientes da FO nunca afectará a admissibilidade (primal) da solução óptima já obtida.

Por outro lado, o critério da optimalidade continua a ser satisfeito para  $X_{\text{B}}^{*}$ , se

$$
z_j - c_j \ge 0
$$
,  $(j = 1, 2, ..., n)$ 

podendo haver violação daquele critério, e consequentemente, da nova solução óptima.

Portanto, apenas há alteração nalguns, ou em todos, os elementos da linha (z<sub>j</sub> − c<sub>j</sub>), conforme a alteração se verifica num coeficiente duma VNB ou VB, respectivamente.

Assim, seja δ a alteração no coeficiente  $c_{k}$ , mantendo-se os restantes parâmetros do modelo inalterados : ∆C = [ 0 ... 0 δ 0 ... 0 ].

#### 2.1.1. x<sub>k</sub> não pertence à base (é VNB)

Neste caso, apenas o elemento k da linha (z<sub>j</sub> – c<sub>j</sub>) virá alterado :

$$
z_k - c'_k = z_k - (c_k + \delta) = (z_k - c_k) - \delta
$$

Se (z<sub>k</sub> − c<sub>k</sub>) − δ ≥ 0 (ou δ ≤ z<sub>k</sub> − c<sub>k</sub>) então a solução mantém-se óptima; caso contrário, aplica-se o algoritmo Simplex, porque a solução já obtida deixou de ser óptima.

#### 2.1.2.  $x_k$  pertence à base (é VB)

Neste caso, como  $C_B = C_B + \Delta C_B$  com  $\Delta C_B = [0 ... 0 \delta 0 ... 0]$  ( $c_k$  é o **r**-ésimo elemento de  $C_B$ ), todos os elementos da linha (z<sub>j</sub> − c<sub>j</sub>) virão alterados, com excepção para os elementos associados às variáveis básicas, que permanecem nulos. Portanto, para **j** índice de VNB tem-se :

$$
(z_j - c_j)' = C_B \overline{A}_j - c_j = C_B \overline{A}_j + \Delta C_B \overline{A}_j - c_j = (C_B \overline{A}_j - c_j) + \Delta C_B \overline{A}_j = (z_j - c_j) + \Delta C_B \overline{A}_j
$$
  

$$
Z_B = C_B^{\dagger} X_B = C_B X_B + \Delta C_B X_B = Z^* + \Delta C_B X_B = Z^* + \Delta C_B \overline{b}
$$

ou então, uma vez que ∆C<sub>B</sub> apenas tem um elemento não nulo — na posição **r** 

$$
(z_j-c_j)'=(z_j-c_j)+\delta.\overline{a}_{rj}\quad e
$$

$$
Z_B = Z^* + \delta .x_r = \delta .\overline{b}_r
$$
, pois  $\Delta C_B X_B = \delta .x_r = \delta .\overline{b}_r$ 

Se o critério do óptimo ainda se verificar ( $z_i$  − c<sub>i</sub> ≥ 0, j = 1, ..., n), então a solução óptima mantém-se, havendo apenas alteração no valor da FO; caso contrário, aplica-se o algoritmo Simplex.

#### **2.1.3. Exemplo**

Suponha-se que as margens brutas unitárias das secretárias decresceu para 4 u.m. e as das estantes subiu para 5 u.m.

Ou seja, a FO foi alterada de  $Z = 6x_1 + 3x_2$  para  $Z = 4x_1 + 5x_2$ 

Desta forma, como as variáveis  $x_1$  e  $x_2$  pertencem à base óptima,

 $C_B = C_B + \Delta C_B$  com  $C_B = [c_3 \ c_2 \ c_1] = [0 \ 3 \ 6]$  e  $\Delta C_B = [0 \ 2 \ -2]$ 

há que recalcular a linha z<sub>j</sub> – c<sub>j</sub> para j índice de VNB :

$$
(z_4 - c_4)' = (z_4 - c_4) + \Delta C_B \overline{A}_4 = \frac{3}{4} + [0 \quad 2 \quad -2] \cdot [-1 \quad \frac{1}{4} \quad 0]^T = \frac{3}{4} + \left(0 + \frac{2}{4} + 0\right) = \frac{5}{4}
$$
\n
$$
(z_5 - c_5)' = (z_5 - c_5) + \Delta C_B \overline{A}_5 = 3 + [0 \quad 2 \quad -2] \cdot [2 \quad -1 \quad 1]^T = 3 + (0 - 2 - 2) = -1
$$
\n
$$
Z_B = Z^* + \Delta C_B X_B = 1140 + [0 \quad 2 \quad -2] \cdot [160 \quad 60 \quad 160]^T = 1140 + (0 + 120 - 320) = 940
$$
\n
$$
(ou \quad Z_B = Z^* + \delta_2 \times_2^* + \delta_3 \times_1^* = 1140 + 2 \times 60 + (-2) \times 160 = 1140 + 120 - 320 = 940)
$$

Desta forma, o novo quadro é o seguinte :

|              | $\mathbf{X}_{\text{B}}$ | $x_1$ | $\mathbf{x}_2$  | $x_3$ | $x_4$                                                                                                    | $x_5$          | $2^{\circ}$ m.                           |
|--------------|-------------------------|-------|-----------------|-------|----------------------------------------------------------------------------------------------------|----------------|------------------------------------------|
| $\leftarrow$ | $x_3$                   |       |                 |       | $\begin{array}{ccc}\n & \nearrow & \circ \\  & \searrow & \ 0 & 1 \\  & 1 & 0 & 1/4 \\  & & \searrow & \ 0 & 0\n\end{array}$ | $\overline{2}$ | 160                                      |
|              | $x_2$                   |       |                 |       |                                                                                                    | $-1$           | $\begin{array}{c} 60 \\ 160 \end{array}$ |
|              | $X_1$                   |       |                 |       |                                                                                                    | $\mathbf{1}$   |                                          |
|              | $z_i - c_i$             |       | $0 \t 0 \t 5/4$ |       |                                                                                                    | $-1$           | 940                                      |
|              |                         |       |                 |       |                                                                                                    |                |                                          |

Como  $z_5 - c_5 = -1 \le 0$ , a solução deixou de ser óptima, pois já não verifica o critério de optimalidade. Aplicando o algoritmo (primal) Simplex, obtém-se um novo quadro :

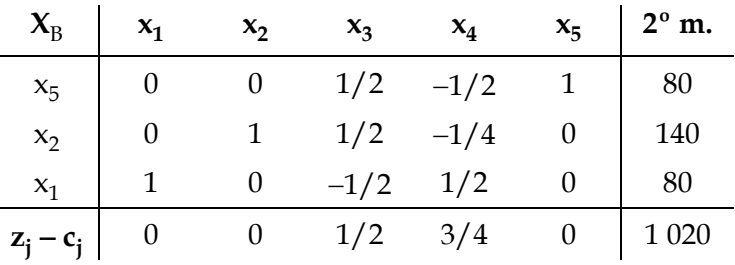

que corresponde a uma solução óptima (nova solução óptima para o problema).

# **2.2. Alteração dos termos independentes das restrições bi**

Neste caso, não será afectada linha (z<sub>j</sub> − c<sub>j</sub>), pelo que a solução mantém-se admissível para o problema dual. No entanto, ao alterar-se os termos independentes (b) também serão alterados os elementos do vector dos segundos membros  $(X_B)$ , assim como o valor da solução  $(Z_B)$ .

Desta forma, conclui-se que se a nova solução,  $X_{B}$ , permanecer admissível ( $X_{B} \ge 0$ ), então esta solução também óptima; se for violada a admissibilidade então tem-se que aplicar o método dual Simplex, uma vez que esta solução é não admissível para o primal e admissível para o dual.

Seja  $b_k$  o termo independente a sofrer uma alteração de δ, mantendo-se os restantes parâmetros inalterados : b' = b + Δb, com Δb = [0 ... 0 δ 0 ... 0]<sup>T</sup> (δ ocupa a posição k).

Tem-se então a nova solução associada à mesma base B :

 $X'_B = B^{-1}b' = B^{-1}(b + \Delta b) = B^{-1}b + B^{-1}\Delta b = X_B + B^{-1}\Delta b,$ 

$$
Z'_B = C_B X'_B = C_B X_B + C_B B^{-1} \Delta b = Z^* + C_B B^{-1} \Delta b
$$
.

Assim, se

$$
X'_B = X_B + B^{-1} \Delta b \ge 0
$$
 (a nova solução permanece admissível),

então é também óptima, havendo apenas alteração no valor da FO para,

$$
Z_B = C_B X_B = Z^* + C_B B^{-1} \Delta b
$$

caso contrário, aplica-se o algoritmo Dual Simplex, já que o critério do óptimo não é violado.

#### **Exemplo :**

Suponha-se que o termo independente da restrição 2 (UMA) foi alterado de 880 para 1280  $(b)_2$  = 1280 (400 + 880)  $\Rightarrow$  δ = 400), isto é, o número de H–H disponíveis nesta Unidade sofreu um acréscimo de 400.

A nova solução associada à mesma base é :

$$
X'_{B} = X_{B} + B^{-1} \Delta b = \begin{bmatrix} 160 \\ 60 \\ 160 \end{bmatrix} + \begin{bmatrix} 1 & -1 & 2 \\ 0 & 1/4 & -1 \\ 0 & 0 & 1 \end{bmatrix} \times \begin{bmatrix} 0 \\ 400 \\ 0 \end{bmatrix} = \begin{bmatrix} 160 \\ 60 \\ 160 \end{bmatrix} + \begin{bmatrix} -400 \\ 100 \\ 0 \end{bmatrix} = \begin{bmatrix} -240 \\ 160 \\ 160 \end{bmatrix}
$$
  

$$
Z'_{B} = Z^* + C_{B} B^{-1} \Delta b = 1140 + \begin{bmatrix} 0 & 3 & 6 \end{bmatrix} \cdot \begin{bmatrix} -400 & 100 & 0 \end{bmatrix}^{T} = 1140 + (0 + 300 + 0) = 1440
$$
  

$$
(ou Z'_{B} = C_{B} X'_{B} = \begin{bmatrix} 0 & 3 & 6 \end{bmatrix} \cdot \begin{bmatrix} -240 & 160 & 160 \end{bmatrix}^{T} = 0 + 480 + 960 = 1440)
$$

Como a nova solução deixou de ser admissível (x<sub>3</sub> = −240), é necessário aplicar o algoritmo Dual Simplex, ao quadro óptimo, que é o seguinte :

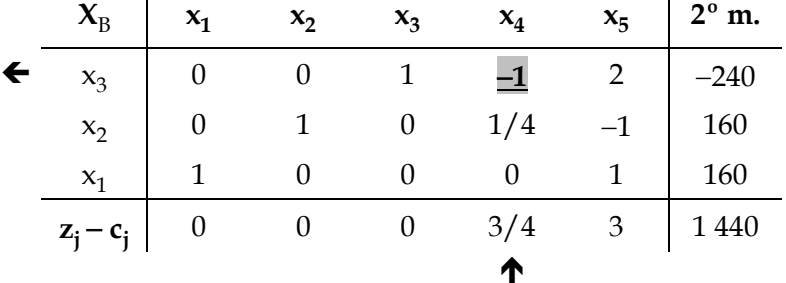

Aplicando aquele algoritmo ao quadro de anterior, obtém-se o seguinte quadro :

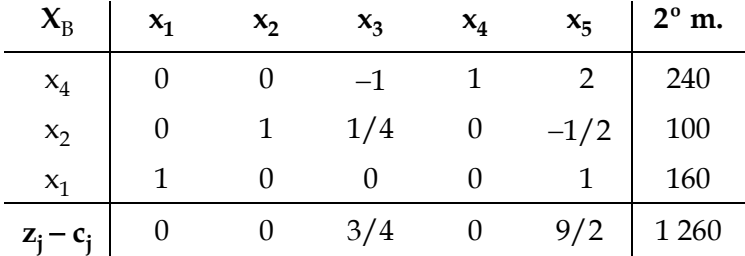

Como os termos independentes são todos não negativos, a solução obtida é admissível, logo é óptima do problema primal. Portanto, a solução óptima é a seguinte :

 $X^* = (160, 100, 0, 240, 0)$   $\Leftrightarrow$   $Z_{\text{max}} = 1260$ .

# **2.3. Alterações dos coeficientes da matriz das restrições — A = [a<sub>ij</sub>]**

Seja δ a variação sofrida pelo coeficiente  $a_{k t}$ , mantendo-se todos os restantes parâmetros do modelo inalterados. Portanto, a coluna A<sub>t</sub>, passará a ter os seguintes valores :

 $A_t^{\dagger} = A_t + \Delta A_t = [a_{1t} \quad ... \quad a_{mt}]^{\text{T}} + [0 \quad ... \quad 0 \quad \delta \quad 0 \quad ... \quad 0]^{\text{T}}.$ 

A alteração deste parâmetro provoca alteração na representação do mesmo vector em termos da base óptima, A<sub>t</sub>, logo, também em z<sub>t</sub> – c<sub>t</sub>. A actualização do quadro óptima é feita da seguinte forma:

$$
\overline{A}_t^{\prime} = B^{-1}A_t^{\prime} = B^{-1}(A_t + \Delta A_t) = B^{-1}A_t + B^{-1}\Delta A_t = \overline{A}_t + B^{-1}\Delta A_t
$$
  

$$
(z_t - c_t)^{\prime} = C_B \overline{A}_t^{\prime} - c_t = C_B \overline{A}_t + C_B B^{-1}\Delta A_t - c_t = (z_t - c_t) + C_B B^{-1}\Delta A_t.
$$

#### **2.3.1. akt pertence à matriz associada às variáveis não básicas**

Uma vez que a<sub>kt</sub> é coeficiente dum vector que não pertence à base, então se  $(z_t - c_t)^{i} \geq 0$ , a solução permanece óptima; caso contrário, aplica-se o algoritmo (primal) Simplex, uma vez que a solução deixou de ser óptima.

#### **2.3.2. akt pertence à matriz associada às variáveis básicas**

A alteração numa coluna da matriz A, que também pertence à matriz da base óptima, B, conduz a uma nova B<sup>-1</sup>, logo, a um novo quadro Simplex. Portanto, após a introdução do novo vector  $\overline{A}_t$ , e de este ser transformado numa coluna de I<sub>m</sub>, pois  $\overline{A}_t$  pertence a B, o novo quadro pode verificar qualquer uma das seguintes situações :

- é SBA do primal ( $\overline{b}_i \ge 0$ ) e do dual ( $z_i c_i \ge 0$ ), logo é óptima,
- é SBA do primal, mas não admissível para o dual aplicar o algoritmo primal Simplex para a obtenção da nova solução óptima,
- é SBNA do primal, mas admissível para o dual recorrer ao algoritmo dual Simplex,
- é SBNA para o primal e para o dual resolver de inicio o novo problema.

#### **2.3.3. Exemplo**

estante. Tem-se então :

Suponha-se que o vector associado à produção de estantes foi alterado de  $A_2 = [4 \ 4 \ 0]^T$  para  $A_2$ = [8 4 0]T, isto é, aumentou em 4 a quantidade de H−M das UE, necessárias à produção de uma

$$
\overline{A}'_2 = \overline{A}_2 + B^{-1} \Delta A_2 = \begin{bmatrix} 0 \\ 1 \\ 0 \end{bmatrix} + \begin{bmatrix} 1 & -1 & 2 \\ 0 & 1/4 & -1 \\ 0 & 0 & 1 \end{bmatrix} \cdot \begin{bmatrix} 4 \\ 0 \\ 0 \end{bmatrix} = \begin{bmatrix} 0 \\ 1 \\ 0 \end{bmatrix} + \begin{bmatrix} 4 \\ 0 \\ 0 \end{bmatrix} = \begin{bmatrix} 4 \\ 1 \\ 0 \end{bmatrix}
$$
  

$$
z_2 - c_2 = C_B \overline{A}'_2 - c_2 = \begin{bmatrix} 0 & 3 & 6 \end{bmatrix} \cdot \begin{bmatrix} 4 & 1 & 0 \end{bmatrix}^T - 3 = (0 + 3 + 0) - 3 = 0.
$$

Portanto, o quadro Simplex óptimo será actualizado para o seguinte :

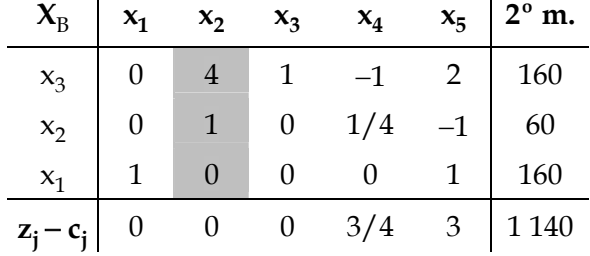

Mas como a nova coluna  $\overline{A}_2$  não é uma das da matriz identidade, o que tem que acontecer, terá que se recorrer às operações de condensação para que  $\overline{A}_2=$   $[0~~1~~0]^T: L_1^{'}$   $\leftarrow$   $L_1$  – 4  $L_2$  . Como  $\overline{A}_j$  , para j tal que x<sub>j</sub> é VNB, sofreu alteração, então também z<sub>j</sub>−c<sub>j</sub> foi alterado, uma vez que  $z_j - c_j = C_B A_j - c_j$  (para j tal que x<sub>j</sub> é VB, z<sub>j</sub> − c<sub>j</sub> = 0), assim como Z<sub>B</sub> = C<sub>B</sub>b, pois b sofreu alteração. Portanto, tem-se :

$$
z_4 - c_4 = C_B \overline{A}_4 - c_4 = [0 \quad 3 \quad 6] \times [-2 \quad 1/4 \quad 0]^T - 0 = 3/4
$$
  

$$
z_5 - c_5 = C_B \overline{A}_5 - c_5 = [0 \quad 3 \quad 6] \times [6 \quad -1 \quad 1]^T - 0 = -3 + 6 = 3
$$
  

$$
Z_B = C_B \overline{b} = [0 \quad 3 \quad 6] \times [-80 \quad 60 \quad 160]^T = 0 + 180 + 960 = 1140
$$

Desta forma, o quadro anterior passará a ser o seguinte :

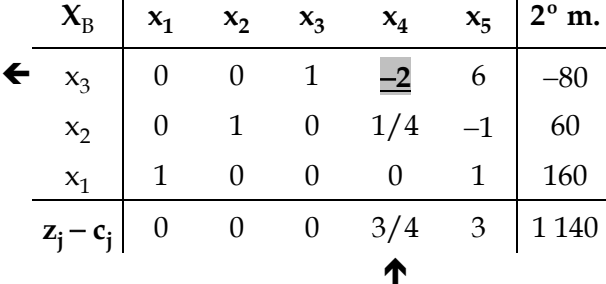

Este quadro corresponde a uma SBNA do primal, mas admissível para o dual, logo é necessário aplicar o algoritmo Dual Simplex para a obtenção da nova solução. O novo quadro é o seguinte :

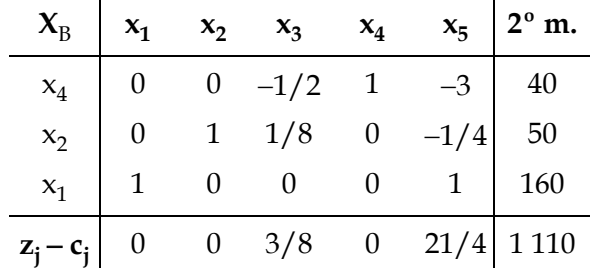

Este quadro corresponde a uma SBA para o primal e para o dual; logo é óptima.

Portanto, a solução óptima do problema alterado é :

 $X^* = (160, 50, 0, 40, 0) \Leftrightarrow Z^* = 1110.$ 

#### **2.4. Introdução de uma variável**

A introdução de uma nova variável,  $x_{n+1}$ , no problema, significa a passagem ao novo problema, que é o seguinte :

Maximizar 
$$
Z = \sum_{j=1}^{n} c_j x_j + c_{n+1} x_{n+1}
$$
  
\nSujeito a  $\sum_{j=1}^{n} a_{ij} x_j + a_{i n+1} x_{n+1} = b_i$  (*i* = 1, 2, ..., *m*)  
\n $x_j \ge 0$  (*j* = 1, 2, ..., *n*)  
\n $x_{n+1} \ge 0$ 

de que a solução óptima do problema constitui uma SBA com  $x_{n+1}$  como VNB, logo nula  $(x_{n+1} = 0)$ . Tem-se então,

$$
\overline{A}_{n+1} = B^{-1}A_{n+1}.
$$

Por outro lado, tem-se

$$
z_{n+1} - c_{n+1} = C_B \overline{A}_{n+1} - c_{n+1}
$$

e, atendendo a que os restantes elementos da linha (z<sub>j</sub> − c<sub>j</sub>) permanecem não negativos com a introdução de uma nova VNB, então a solução já obtida permanece óptima se

$$
z_{n+1} - c_{n+1} \ge 0;
$$

caso contrário, aplica-se o algoritmo primal Simplex introduzindo o vector  $A_{n+1}$  na base.

# **Exemplo :**

Em resposta à solicitação de alguns clientes, a empresa decidiu analisar a implicação da produção de um novo produto mesas de trabalho. A produção unitária deste novo produto requer 3 H−M da UE e 2 H−H na UMA, não estando prevista qualquer limitação de mercado. A margem bruta unitária estimada é de 5 000\$00.

A formalização do problema com a inclusão deste novo produto, na forma padrão vem :

Maximumizar 
$$
Z = 6x_1 + 3x_2 + 5x_6
$$

\nSubject to a

\n
$$
2x_1 + 4x_2 + x_3 + 3x_6 = 720
$$
\n
$$
4x_1 + 4x_2 + x_4 + 2x_6 = 880
$$
\n
$$
x_1 + x_5 = 160
$$
\n
$$
x_1, x_2, x_3, x_4, x_5, x_6 \ge 0
$$

A possibilidade de produzir mesas de trabalho traduz-se na introdução, no modelo inicial, da coluna  $A_6 = \begin{bmatrix} 3 & 2 & 0 \end{bmatrix}^T$  e da margem bruta na FO,  $c_6 = 5$ . Assim, determina-se

$$
\overline{A}_6 = B^{-1}A_6 = \begin{bmatrix} 1 & -1 & 2 \\ 0 & \frac{1}{4} & -1 \\ 0 & 0 & 1 \end{bmatrix} \times \begin{bmatrix} 3 \\ 2 \\ 0 \end{bmatrix} = \begin{bmatrix} 1 \\ \frac{1}{2} \\ 0 \end{bmatrix}
$$

$$
z_6 - c_6 = C_B\overline{A}_6 - c_6 = \begin{bmatrix} 0 & 3 & 6 \end{bmatrix} \times \begin{bmatrix} 1 & \frac{1}{2} & 0 \end{bmatrix}^T - 5 = \frac{3}{2} - 5 = -\frac{7}{2}
$$

Como  $z_6 - c_6 < 0$  a solução deixa de ser óptima. Desta forma, o quadro Simplex óptimo actualizado (introdução de A<sub>6</sub> e  $z_6 - c_6$ ) é o seguinte :

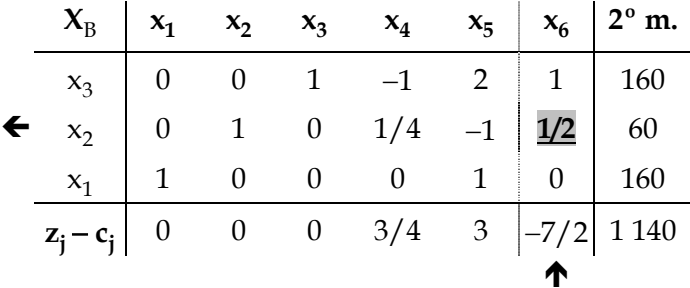

Aplicando o algoritmo primal Simplex, tem-se :

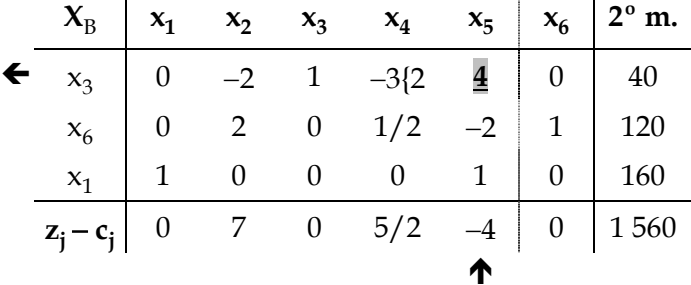

Como esta solução não é óptima, tem-se que aplicar mais uma vez o mesmo algoritmo :

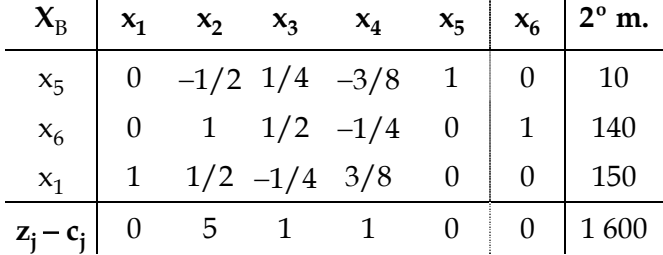

Como este quadro corresponde à solução óptima, o processo termina. A solução óptima é :

$$
X^* = (150, 0, 0, 0, 10, 120)
$$
  $\Leftrightarrow$   $Z^* = 1600$ 

o que significa que se deve anular a produção de estantes  $(x_2^* = 0)$  e produzir apenas secretárias  $(x_1^* = 150)$  e mesas de trabalho  $(x_6^* = 40)$ , obtendo-se uma margem bruta mensal de 1 600 contos.

#### **2.5. Introdução de uma restrição**

A introdução de uma nova restrição não altera o gradiente da FO, mas pode restringir o conjunto das soluções admissíveis do problema original. Portanto, pode-se concluir que o valor da FO, na solução óptima do novo problema, nunca será melhor que o correspondente do problema original. Desta forma, o 1º passo consiste em verificar se a solução óptima já obtida satisfaz a nova restrição. Em caso afirmativo, aquela solução permanece óptima para o novo problema e o processo termina; caso contrário, há que determinar a nova solução óptima.

Atendendo a que  $\overline{A}_j = B^{-1}A_j$  (representação na base óptima do vector  $A_j$ ) e  $X_B^* = B^{-1}b$  , o passo a ser efectuado quando a solução óptima já obtida não satisfaz a nova restrição, consiste em:

- introduzir no quadro óptimo do problema original uma linha com os coeficientes das variáveis xj (j = 1, 2, ..., n) da nova restrição,
- introduzir uma coluna correspondente à variável slack ou artificial associada à nova restrição,
- introduzir o vector correspondente à variável acrescentada na base,
- proceder às operações de condensação necessárias para que  $\overline{B}$  constitua efectivamente uma base, isto é, inscrever uma matriz identidade associada aos vectores da base  $\overline{B}$ .

Desta forma obtém-se a solução básica associada à base  $\overline{B}$ , e que será sempre não admissível.

O passo seguinte depende do tipo de restrição e do valor assumido pela nova VB : aplicar-se o algoritmo Primal Simplex, Dual Simplex, do M−Grande ou das Duas−Fase, conforme as necessidades. No entanto, se forem introduzidas mais do que uma restrição, o melhor será aplicar directamente o método Simplex ao novo problema.

#### **Exemplo :**

Admita-se que a Direcção de Marketing da empresa, após um estudo de mercado, concluiu que serão vendidas, por mês, pelo menos 100.

A solução óptima já obtida,  $x_2^* = 60$ , não satisfaz a nova restrição,  $x_2 \ge 100$ , havendo que determinar a nova solução óptima do problema.

Introduzindo no quadro óptimo uma linha correspondente à nova restrição já na forma padrão e com uma coluna  $\overline{A}_6$  correspondente ao novo vector resultante daquela estandardização:

nova restrição :  $x_2 - x_6 = 100$   $\Leftrightarrow$   $-x_2 + x_6 = -100$ 

 $\overline{A}_6 = B^{-1}A_6 = [0], \text{ pois } A_6 = [0]$ 

O quadro actualizado é o seguinte :

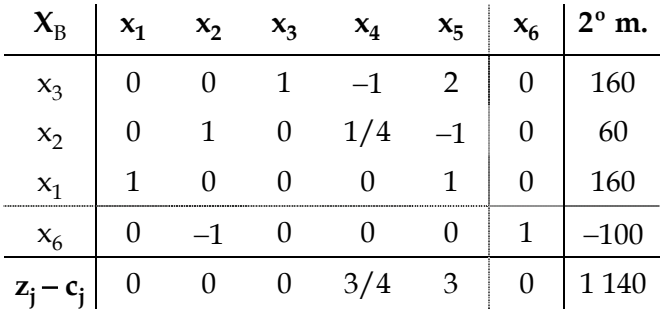

Como se verifica, é necessário "recuperar" a base, isto é, transformar  $\overline{A}_2$  num vector unitário; para tal, tome-se x<sub>22</sub> como "pivot" e aplique-se o método de Gauss–Jordan : L<sub>4</sub> + L<sub>2</sub>.

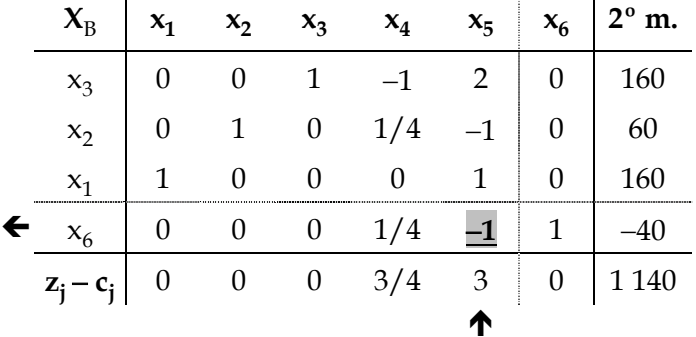

Aplicando o algoritmo Dual Simplex, tem-se :

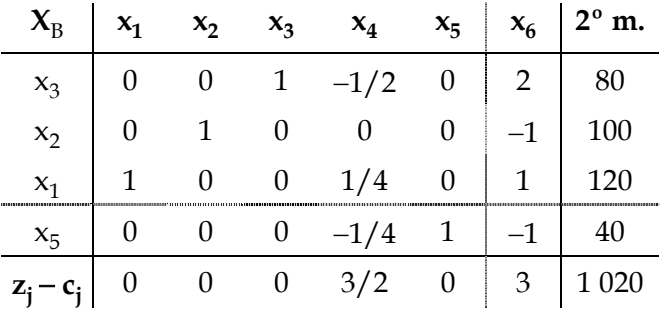

Como este quadro corresponde à solução óptima, o processo termina. A solução óptima é :

 $X^* = (120, 100, 80, 0, 40, 0)$   $\Leftrightarrow$   $Z^* = 1020$ 

correspondendo à produção de estantes ao menor nível possível,  $x_2^*$  = 100 e, como consequência, reduz-se a produção de secretárias,  $x_1^*=120$  . A margem bruta total é de 1 020 contos mensais.

# **3. Análise de sensibilidade**

O objectivo deste tipo de análise é determinar os intervalos de variação para os parâmetros que não envolvam alteração de estrutura da solução óptima já encontrada, tomados isoladamente.

### **3.1. Em relação aos coeficientes da função objectivo cj**

Nesta secção serão analisados os coeficientes da função objectivo, determinando qual a variação, nos dois sentidos, que podem sofrer estes coeficientes sem que isso implique mudança de base. Esta análise será efectuada, considerando, separadamente, os coeficientes das variáveis básicas e não básicas na solução óptima.

#### **3.1.1.** O coeficiente é duma variável não básica — c<sub>k</sub>

Como a solução é óptima, verifica-se o seguinte :

 $z_i$  – c<sub>i</sub> ≥ 0, ∀j ∉ I<sub>B</sub> (I<sub>B</sub> = conjunto das índices das VB).

Seja  $\delta$  a variação que se pretende determinar de c<sub>k</sub>. Como x<sub>k</sub> é VNB (na solução óptima), qualquer variação em  $c_k$  tem implicações apenas em ( $z_k - c_k$ ). Para que a base se mantenha óptima, é necessário que

$$
z_k - c_k' = z_k - (c_k + \delta) \ge 0 \qquad \Leftrightarrow \qquad z_k - c_k - \delta \ge 0 \quad \text{(ou } \delta \le z_k - c_k \text{)}
$$

Logo, a variação para o coeficiente  $c_k$  é dada por

 $-\infty < \delta \leq z_k - c_k$  ou  $-\infty < c_k^{\prime} \leq z_k$ 

significando que, se o novo valor de  $c_k$  não for superior a  $z_k$ , a base óptima mantém-se.

#### **3.1.2.** O coeficiente é duma variável básica —  $c_k$

Por x<sub>k</sub> ser VB, a variação **δ** no coeficiente c<sub>k</sub>, geralmente traduz-se em alterações em todos o z<sub>j</sub>, logo, em todos os elementos ( $z_j - c_j$ ). No entanto, como  $z_j - c_j = 0$ , para j ∈ I<sub>B</sub>, resta apenas analisar os elementos ( $z_i - c_i$ ) para j ∉ I<sub>B</sub> (correspondentes às VNB). Seja

$$
\Delta C_B = [0 \dots 0 \delta 0 \dots 0] (c_k \acute{e} \text{ or } \acute{e} \text{simo elemento de } C_B)
$$
  
( $z_j - c_j$ )' =  $C_B \overline{A}_j - c_j = (C_B + \Delta C_B) \overline{A}_j - c_j = C_B \overline{A}_j - c_j + \Delta C_B \overline{A}_j = (z_j - c_j) + \Delta C_B \overline{A}_j$   
em que  $\Delta C_B \overline{A}_j = \delta \cdot \overline{a}_{rj}, j \notin I_B$ 

Atendendo ao critério de óptimo, tem-se

$$
(z_j - c_j)' = (z_j - c_j) + \Delta C_B \overline{A}_j \ge 0 \implies \Delta C_B \overline{A}_j \ge -(z_j - c_j)
$$

Portanto, a base (e também a solução primal) permanece óptima, para qualquer valor pertencente a ∆c<sub>k</sub>, os quais têm que verificar o seguinte sistema :

 $\delta \cdot \overline{a}_{ri} \ge -\langle z_i - c_i \rangle$ ,  $j \notin I_B$ 

Quanto à função objectivo, o novo valor determina-se mediante a seguinte expressão :

$$
Z' = C_B^{\dagger} X_B = C_B X_B + \Delta C_B X_B = Z^* + \Delta C_B X_B = Z^* + \delta . x_r^* = Z^* + \delta . \overline{b}_r
$$

Logo, o valor do óptimo estará compreendido entre

$$
Z_B^* + \min(\delta) \cdot x_r^*
$$
 e  $Z^* + \max(\delta) \cdot x_r^*$ 

em que  $\overline{Z}_B^*$  é o valor da FO na solução óptima  $X^*$  e  $x^*$  é r-ésimo elemento de  $X^*$ .

#### **Exemplo :**

Efectuar a análise de sensibilidade à margem bruta unitária das secretárias,  $c_1$ .

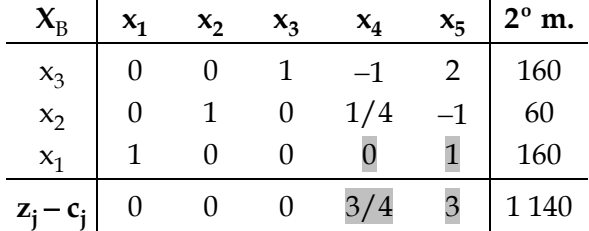

Como  $x_1$  é VB na solução óptima, os elementos que sofrem alteração são  $x_4$  e  $x_5$ , porque são VNB :

$$
(z_4 - c_4)' = (z_4 - c_4) + \Delta C_B \overline{A}_4 = \frac{3}{4} + [0 \quad 0 \quad \delta] \cdot [-1 \quad \frac{1}{4} \quad 0]^T = \frac{3}{4} + 0 = \frac{3}{4}
$$

$$
(z_5 - c_5)' = (z_5 - c_5) + \Delta C_B \overline{A}_5 = 3 + [0 \quad 0 \quad \delta] \cdot [2 \quad -1 \quad 1]^T = 3 + \delta
$$

Logo, para que a solução continue a ser óptima, é necessário que

$$
\begin{cases} \delta. 0 \ge -\frac{3}{4} \\ \delta. 1 \ge -3 \end{cases} \Leftrightarrow \begin{cases} \delta \in \mathfrak{R} \\ \delta \ge -3 \end{cases} \Rightarrow -3 \le \delta < +\infty
$$

Deste modo,

$$
6 + (-3) \le c_1 < +\infty
$$
 ou  $3 \le c_1 < +\infty$ .

Outra forma de calcular é a utilizar apenas os elementos assinalados no quadro :

$$
\begin{cases} \delta \cdot \overline{a_{14}} \ge -(z_4 - c_4) \\ \delta \cdot \overline{a_{15}} \ge -(z_5 - c_5) \end{cases}
$$

Por outro lado, o valor óptimo da função objectivo está compreendido entre :

$$
1\,140 + (-3) \times 160 = 660 \quad e \quad +\infty \qquad (z^* = 1\,140, \ x_1^* = 160).
$$

# **3.2. Em relação aos termos independentes bi**

Neste caso, pretende-se obter o intervalo de variação para o termo independente de uma restrição, preservando a base óptima (manter a admissibilidade da solução primal).

Sendo B a base óptima, sabe-se que

$$
X_B = B^{-1} b \ge 0.
$$

Seja  $\delta$  a variação de  $b_k$  e ∆b a correspondente variação do vector b, isto é,

$$
\Delta b = [0 \dots 0 \delta 0 \dots 0]^T (\delta \acute{e} \text{ o } i\text{-\'esimo elemento}).
$$

A nova solução associada à mesma base B será é dada por :

$$
B^{-1}(b + \Delta b) = B^{-1}b + B^{-1}\Delta b = X_B + B^{-1}\Delta b.
$$

Para garantir a permanência da base óptima, B, e portanto da respectiva solução óptima, é necessário garantir a admissibilidade desta nova solução, isto é,

$$
X_B + B^{-1} \Delta b \ge 0.
$$

Designando por  $p_{ij}$  o elemento (i, j) da matriz B<sup>-1</sup> e por  $x_i^*$  o valor assumido na solução óptima pela i-ésima variável básica (segundo a ordem na base), então tem-se :

$$
x_j^* + p_{jk}.\delta \ge 0
$$
,  $j \in I_B$  ( $p_{jk} \in a k$ -ésima coluna da matrix B<sup>-1</sup>)

Face à alteração de δ, o novo valor da função objectivo

$$
C_B B^{-1} (b + \Delta b) = C_B B^{-1} b + C_B B^{-1} \Delta b = z^* + p_{jk} \cdot \delta.
$$

Logo, o valor óptimo da FO varia entre

 $z^* + (z_r - c_r) \cdot min(\delta)$  e  $z^* + (z_r - c_r) \cdot max(\delta)$ 

em que **r** é o índice da variável que está associada à coluna k de B−1.

#### **Exemplo :**

Efectuar a análise de sensibilidade à disponibilidade mensal da UMA, b<sub>2</sub> ( $\delta$ )

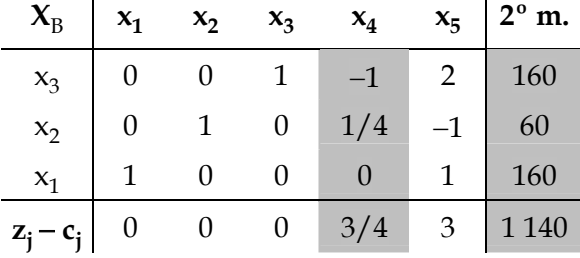

Os elementos assinalados (2ª coluna de B<sup>-1</sup>, solução óptima e  $z_4 - c_4 = 3/4$ ) permitem calcular os valores para ∆b<sub>2</sub>. Assim :

$$
\begin{cases}\n160 + (-1) \times \delta \ge 0 \\
160 + 1/4 \times \delta \ge 0 \iff \begin{cases}\n\delta \le 160 \\
\delta \ge -240 \iff -240 \le \delta \le 160 \\
--\n\end{cases}\n\end{cases}
$$

Deste modo,

$$
880 + (-240) \le b_2 \le 880 + 160 \qquad \text{ou} \qquad 640 \le b_2 \le 1040
$$

e o valor óptimo da função objectivo está entre

1140 + 
$$
\frac{3}{4}
$$
 x(-240) = 960 e 1140 +  $\frac{3}{4}$  x 160 = 1260 (z\* = 1140, z<sub>4</sub> - c<sub>4</sub> =  $\frac{3}{4}$ )